## 9/26/2008 **Exceptions Log TR**

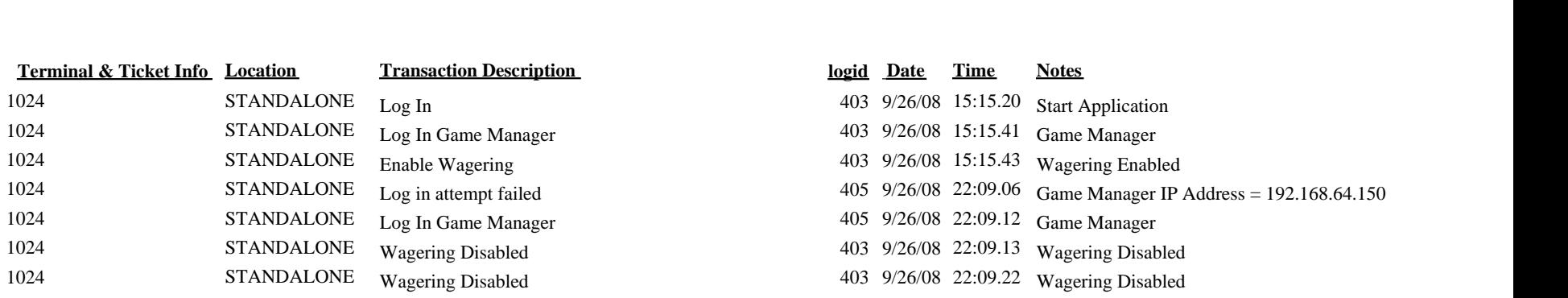